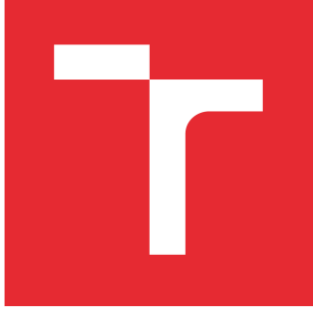

# VYSOKÉ UČENÍ TECHNICKÉ V BRNĚ

BRNO UNIVERSITY OF TECHNOLOGY

### FAKULTA STROJNÍHO INŽENÝRSTVÍ

FACULTY OF MECHANICAL ENGINEERING

### ÚSTAV MECHANIKY TĚLES, MECHATRONIKY A BIOMECHANIKY

INSTITUTE OF SOLID MECHANICS, MECHATRONICS AND BIOMECHANICS

### ZAŘÍZENÍ PRO TESTOVÁNÍ BEZDRÁTOVÉHO PŘENOSU ENERGIE

TESTBED FOR WIRELESS POWER TRANSFER SYSTEM

BAKALÁŘSKÁ PRÁCE BACHELOR'S THESIS

AUTOR PRÁCE AUTHOR

Jiří Holas

VEDOUCÍ PRÁCE SUPERVISOR

Ing. Jan Chalupa

BRNO 2019

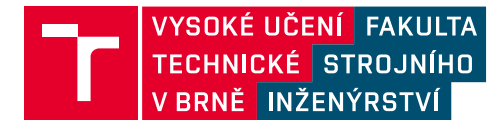

### **Zadání bakalářské práce**

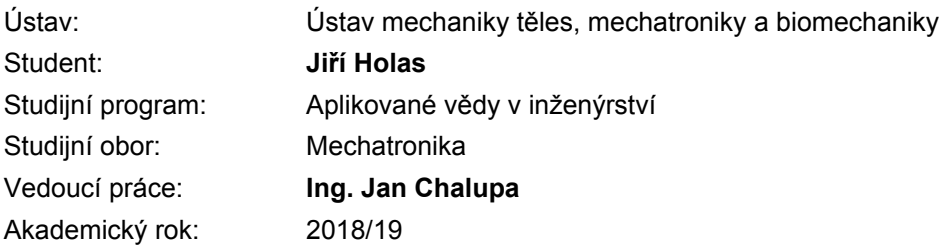

Ředitel ústavu Vám v souladu se zákonem č.111/1998 o vysokých školách a se Studijním a zkušebním řádem VUT v Brně určuje následující téma bakalářské práce:

#### Zařízení pro testování bezdrátového přenosu energie

#### Stručná charakteristika problematiky úkolu:

V případě použití aktivních elektronických zařízení na rotačních částech strojů je nutné dodávat energii ze statorové části. Lze využít kroužkostrojů nebo přenášet energii pomocí magnetické vazby. Řešení s kroužkostrojem má určitá omezení a především je nutné vyřešit mechanickou stránku věci. V případě použití magnetické vazby, je možné provést méně precizní instalaci vysílací a přijímací cívky, což urychlí a zjednoduší instalaci, navíc je toto řešení imunní vůči mechanickému opotřebení kontaktů. Nevýhodou je však nižší účinnost celého systému a malá výkonová zatížitelnost, která se pohybuje v řádech jednotek, maximálně desítek wattů. Bezdrátový přenos energie je vhodný všude tam, kde není možné použít baterie, nebo je vyžadováno trvalé napájení aktivních prvků.

#### Cíle bakalářské práce:

1) Proveďte rešerši na téma bezdrátového přenosu energie s pomocí magnetické vazby. Seznamte se s teorii magnetického pole.

2) Mechanický návrh testovací stanoviště pro vybraný systém přenosu energie, s ohledem na požadavky (přijímací modul se třemi stupni volnosti, variabilní upínání).

3) Elektronický návrh jednotky pro výpočet příkonu na vysílací straně a výpočet výkonu na straně přijímače, proveďte také připojení variabilní zátěže. Elektronická jednotka bude vyhodnocovat aktuální účinnost přenosu energie.

4) Na sestaveném zařízení proveďte zkušební měření. Polohy pro měření účinnosti budou definovány vedoucím BP.

#### Seznam doporučené literatury:

MIŠUREC, J., ZEMAN, V., ŠTĚPÁN, M.: Konstrukce elektronických zařízení - návrh plošných spojů. Brno: 2003.

BRTNIK, B.; MATOUŠEK, D.: Algoritmy číslicového zpracování. 1. vyd. Praha : BEN-technická literatura, 2011. ISBN 978-80-7300-400-2.

KREIDL, M.: Měření teploty - senzory a měřicí obvody. 1. vyd. Praha: BEN, 2005. 230 s. ISBN 80-7300-145-4.

Termín odevzdání bakalářské práce je stanoven časovým plánem akademického roku 2018/19

V Brně, dne

L. S.

prof. Ing. Jindřich Petruška, CSc. ředitel ústavu

doc. Ing. Jaroslav Katolický, Ph.D. děkan fakulty

### **Abstrakt**

Cílem této bakalářské práce je návrh a sestrojení experimentálního zařízení, které by sloužilo k měření účinnosti bezdrátového přenosu elektrické energie pomocí induktivní vazby. Tato práce obsahuje informace o hlavních činitelích, kteří ovlivňují tento přenos. Dále je popsán postup návrhu a jednotlivých dílů, ze kterých se zařízení skládá ať už mechanické nebo elektronické části. Závěrem této práce je otestování funkčnosti experimentálního zařízení.

### **Abstract**

The purpose of this work is design and making experimental device. It will be instrumental towards measurement effectivity wireless power transfer electric energy using help of inductive link. This work contains information about main factors, which influencing this transfer. Further I describe an operation design and each parts. These parts are mechanic or electric. In conclusion this work is functionality testing experimental device.

### **Klíčová slova**

Bezdrátový přenos elektrické energie, Měření účinnosti, Elektronická zátěž, Arduino

### **Keywords**

Wireless transfers electric energy, Measurement effectivity, Electronic charge, Arduino

### **Bibliografická citace**

HOLAS, Jiří. Zařízení pro testování bezdrátového přenosu energie [online]. Brno, 2019 [cit. 2019-04-12].

### <span id="page-5-0"></span>**Čestné prohlášení**

Prohlašuji, že jsem bakalářskou práci na téma "Měření účinnosti bezdrátového přenosu elektrické energie" vypracoval samostatně s použitím odborné literatury a pramenů uvedených v seznamu, který tvoří přílohu této práce.

V BrnE: …………………….

....……………………………..

Jiří Holas

### <span id="page-6-0"></span>**PodEkování**

Děkuji tímto Ing. Janu Chalupovi za cenné připomínky a rady při vypracování bakalářské práce.

# <span id="page-7-0"></span>**OBSAH**

<span id="page-7-2"></span><span id="page-7-1"></span>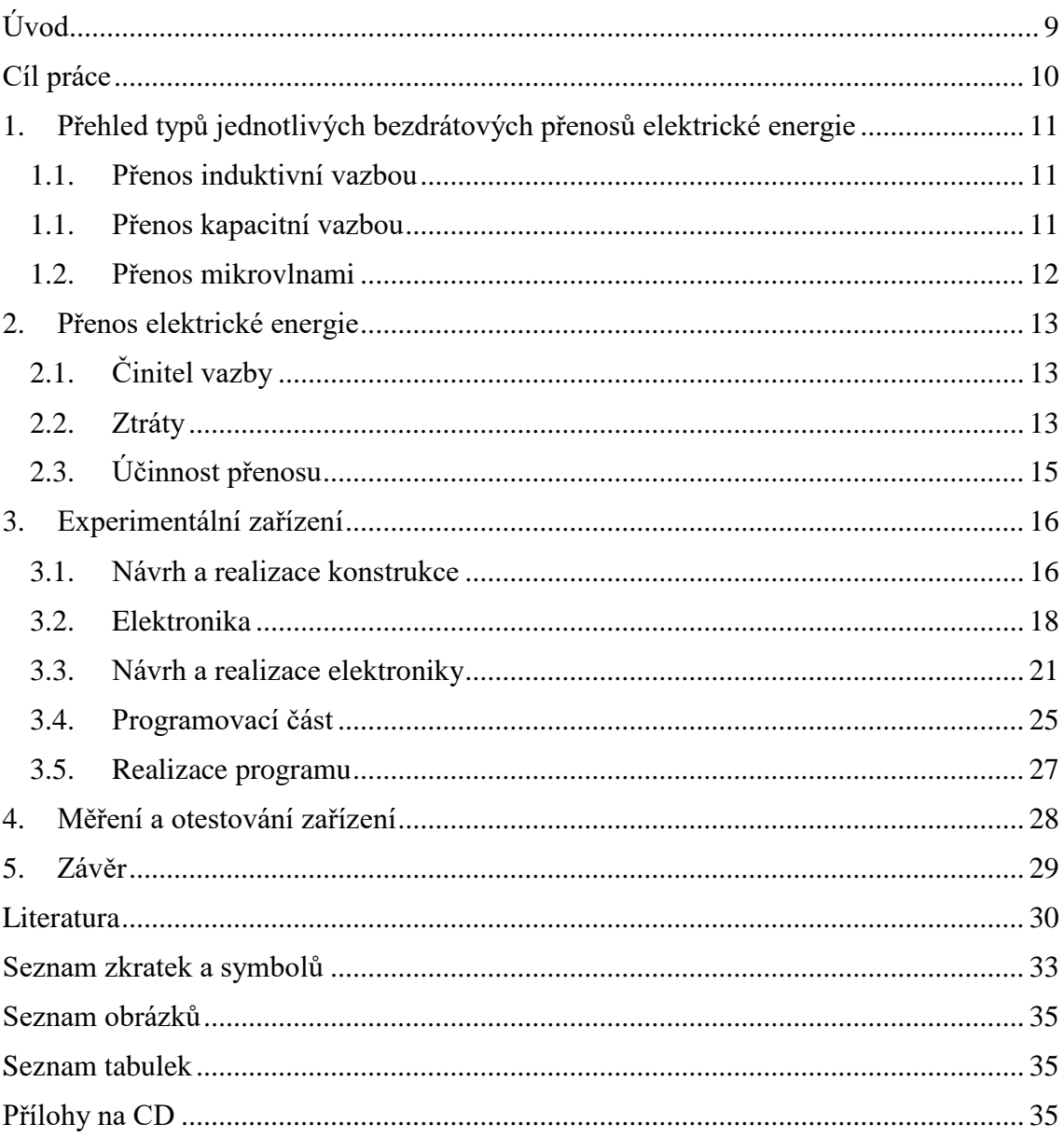

# <span id="page-8-0"></span>**Úvod**

Obsahem této práce je sestrojení experimentálního zařízení pro měření účinnosti bezdrátového přenosu elektrické energie a poté provedení měření.

Bezdrátový přenos lze definovat jako přenos elektrické energie ze zdroje energie na elektrickou zátěž bez připojovacích vodičů. Je to spolehlivé, účinné, s nízkými náklady na údržbu a lze jej použít pro krátké i dlouhé vzdálenosti. Základním principem bezdrátového přenosu je, že dva objekty s podobnou rezonanční frekvencí mají tendenci si vyměňovat energii. Podle použité frekvence rozlišujeme různé druhy přenosů, jako jsou např. mikrovlny, rentgenové záření, gama záření nebo přenos pomocí světelného paprsku. Dílčí přenosy jsou podrobněji vysvětleny v následující kapitole.

Práce je rozdělena do tří částí. První část práce se zabývá rešerší druhů bezdrátového přenosu elektrické energie. V druhé části je realizace experimentálního zařízení a jeho výroba. Dále je zde popsán návrh elektronické části a popis použitých komponent. V poslední části je provedení měření na experimentálním zařízení a další možné kroky vývoje. [1]

# <span id="page-9-0"></span>**Cíl práce**

<span id="page-9-1"></span>Hlavním cílem této práce je navržení testovacího zařízení pro měření účinnosti bezdrátového přenosu elektrické energie.

- Rešeršní studie bezdrátového přenosu elektrické energie.
- Návrh konstrukční části se 3 stupni volnosti, návrh napětím řízené elektronické zátěže, naprogramování elektroniky pro snímání požadovaných veličin a výpis měřených hodnot na displej.
- Realizace experimentálního zařízení, následné provedení měření a zhodnocení parametrů.
- <span id="page-9-2"></span>• Součástí návrhu je úprava zařízení pro automatizovaný provoz, která je nad rámec této práce.

# 1. Přehled typů jednotlivých bezdrátových přenosů elektrické **energie**

#### **1.1.** Přenos induktivní vazbou

Základem tohoto přenosu jsou dvě cívky, z nichž jedna tvoří vysílač a druhá přijímač. Vysílač jako zdroj elektrické energie dodává přes vzduchovou mezeru bez použití vodiče elektrickou energii do přijímače, kde ji následně odebírá zátěž.

Zařízení k přenosu energie za účelem napájení zařízení můžeme rozdělit do dvou hlavních skupin z pohledu vazby:

• Sestavy s prostou induktivní vazbou

Způsob přenosu pomocí induktivní vazby je nejjednodušší forma bezdrátového přenosu. Hlavní roli hraje vzájemná indukce vodičů, z nichž jeden je protékaný proudem. Tento přenos energie probíhá na principu Faradayova indukčního zákona. Frekvence pro přenos lze realizovat v pásmu Hz až řádově MHz. Vlivem zvětšování vzdálenosti vysílače od přijímače klesá účinnost tohoto typu bezdrátového přenosu.

Sestavy s prostou induktivní vazbou najdou využití v domácnostech, kde pomocí prosté induktivní vazby lze nabíjet mobilní telefony nebo zubní kartáčky a jiná zařízení.

• Sestavy s rezonanční induktivní vazbou

Vazba funguje na bázi dvou rezonátorů, jenž jsou naladěny na stejnou rezonanční frekvenci. Tato metoda dokáže přenést energii s větší účinností na větší vzdálenosti než metoda induktivní vazby. Hlavní faktory, které ovlivňují účinnost tohoto systému. Frekvence, vazební parametry, činitel jakosti cívek a velikost energie.

Sestavy s rezonanční induktivní vazbou jsou vhodné pro nabíjení zařízení s většími výkony, jako jsou např. vysavače, roboti nebo notebooky. [2] [3]

#### **1.1. Přenos kapacitní vazbou**

Metoda využívá elektrické kapacitní vazby mezi elektrodami kondenzátoru. Vysílací a přijímací elektrody tvoří deskový [kondenzátor](https://en.wikipedia.org/wiki/Capacitor). Elektrody jsou od sebe vzdáleny maximálně několik centimetrů. Dielektrikum je pro tento kondenzátor většinou vzduch oddělující obě elektrody. U tohoto druhu přenosu je většinou nutné použít vysoké frekvence elektrického napětí, aby se snížila reaktance vazby. Tento typ přenosu je vhodný spíše pro menší spotřebiče do 10 W. Využití tohoto přenosu je například v oblasti integrovaných obvodů nebo u osobních identifikačních karet. [4]

#### **1.2. Přenos mikrovlnami**

V pásmu nad 100 MHz se můžou elektromagnetické vlny šířit přímočaře. Dá se tedy využít všechna energie do úzce směrovaného paprsku, ale vyžaduje to použití na obou stranách směrové antény.

Využití tohoto přenosu zkoumá americká NASA z důvodu spojení vysílající solární elektrárny na oběžné dráze a přijímací soustavy na Zemi. Další využití přenosu mikrovlnami by bylo možné také v armádě. Jedná se o přenos elektromagnetické energie pomocí mikrovln ve zbraních využívajících tepelných ničivých účinků, popřípadě elektromagnetických pulzů, které zneškodní elektronické přístroje.

Výhodami tohoto přenosu jsou: úzká směrová šíření v mikrovlnném pásmu, snižování problémů s vzájemným rušením a přeslechem jednotlivých přenosů.

<span id="page-11-0"></span>Tento přenos může být nevýhodný při různých povětrnostních změnách nebo terénními překážkami i zakřivením země. Je zapotřebí, aby vysílač a přijímač byly nasměrovány přesně na sebe. Dále také u tohoto druhu přenosu je však problém, že mikrovlnné záření o velkém výkonu je nebezpečné, protože může zvýšit teplotu živých organismů až na nebezpečnou úroveň. Navíc je maximální povolený výkon v těchto pásmech legislativně omezen. [5], [6]

## <span id="page-12-0"></span>**2. Přenos elektrické energie**

#### <span id="page-12-1"></span>**2.1. Činitel vazby**

Pokud máme dvojici cívek navinutou na feritovém jádře a obě cívky mají vlastní indukčnosti L1 a L2, je mezi nimi vazba, která dá vzniknout vzájemné indukčnosti. V ideálním případě projdou všechny siločáry feromagnetikem a u žádné nedojde k rozptylu. V reálném stroji je však situace jiná. Proto zavádíme činitel vazby k. Ten přímo ovlivňuje vzájemnou vazbu.

Činitel vazby k postihuje existenci rozptylového magnetického toku. M]že nabývat hodnot 0 až 1, přičemž při  $k = 1$  jde o dokonalou vazbu mezi primárním a sekundárním vinutím bez rozptylových toků. U reálných impulzních transformátorů se činitel vazby běžně pohybuje v rozmezí 0,99 až 0,9995.

Činitel vazby k se tedy musí velice blížit hodnotě 1, tzn. k  $\rightarrow$  1. Čím bude menší vazba mezi vinutími, tím větší napěťové překmity budou vznikat na spínacím tranzistoru, a tím bude více namáhán.

V závislosti na velikosti k mohou být zavedeny některé pojmy z oblasti teorie transformátoru:

- transformátor rozptylový,  $k \leq 1$ : technicky realizovatelný (např. síťové transformátory), napěťový a proudový převod neodpovídá poměru počtu závitů vinutí, transformátor má nezanedbatelnou výstupní reaktanci
- transformátor těsný, k  $\rightarrow$  1: (nejčastěji 0,9990 až 0,9995), také je technicky realizovatelný (impulsní transformátory spínaných zdrojů), výstupní reaktance je výrazně menší než u rozptylového
- transformátor dokonalý,  $k = 1$ : technicky nerealizovatelný rozptylový magnetický tok je zde nulový. Pouze v tomto případě odpovídá převod transformátoru poměru počtu závitů primárního a sekundárního vinutí, výstupní reaktance je nulová.

[7] [8]

#### **2.2. Ztráty**

Ztráty bezdrátového přenosu mají zásadní vliv na účinnost. Ztráty by se daly rozdělit do jednotlivých skupin:

- $P_1 \rightarrow$  příkon celého zařízení
- $P_{vys} \rightarrow$  ztráty v elektrickém obvodu na straně vysílače
- $P_{hys} \rightarrow$  hysterezní ztráty ve feromagnetickém jádře
- $P_k \rightarrow$  činitel vazby
- $P_d \rightarrow$  ztráty ve vzduchové mezeře a vířivými proudy
- $P_{\text{m}^{\prime} \text{m}^{\prime}} \rightarrow$  ztráty na straně přijímače
- $P_{m\text{e}n} \rightarrow$  ztráty v měniči a podpůrných obvodech
- $P_2 \rightarrow$  výstupní celkový výkon přenosu

Tyto vyjmenované ztráty se nacházejí schematicky nakreslené v obrázku 2.1.

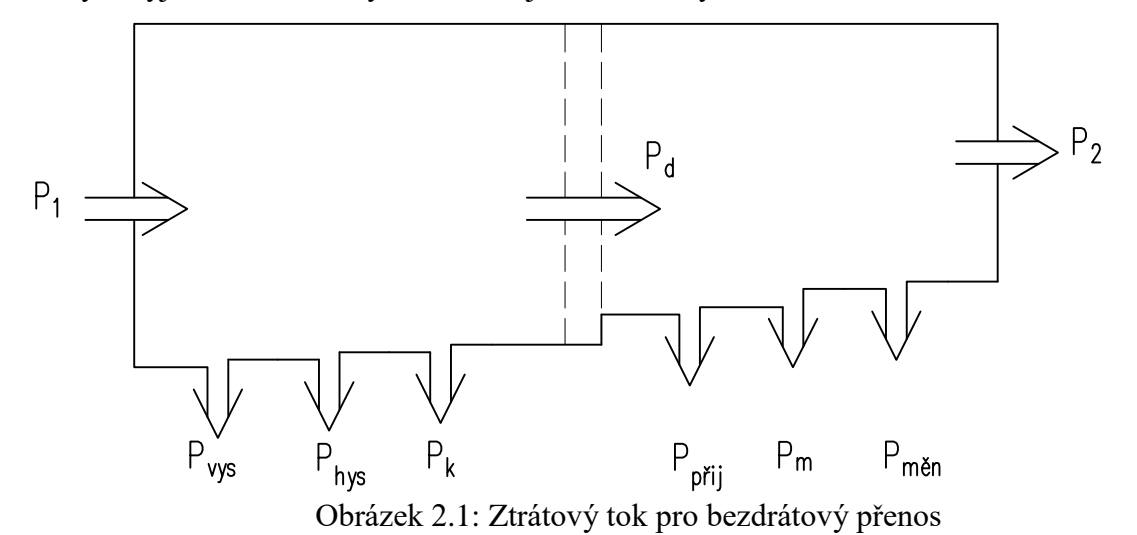

**Ztráty v elektrickém obvodu**

Druh tepelných ztrát se vyskytuje v celém obvodu. Nejvýznamnější jsou tepelné ztráty. Tyto ztráty nejčastěji vznikají na tranzistorech, usměrňovacích prvcích a parazitních odporech. Pro vysoké frekvence se běžné kondenzátory velmi rychle zahřívají, proto se využívají speciální keramické kondenzátory s nízkým ztrátovým činitelem. Velký proud procházející cívkou má za následek zahřívání vodiče, s čímž souvisí ztráty v mědi. Pokud bychom chtěli snížit ztráty v cívce, bylo by zapotřebí použít materiál s lepší vodivostí. Dalším vylepšením účinnosti by bylo vhodné zohlednit skinefekt. Podrobněji je tato problematika popsána v odborné literatuře Magnetické jevy a obvody ve výkonové elektronice, měřící technice a silnoproudé elektrotechnice. [7], [8]

#### **Hysterezní ztráty ve feromagnetickém jádře**

Tyto ztráty se vyskytují v magnetických obvodech transformátorů, asynchronních strojů a synchronních strojů. Jsou dány výběrem jádra pro vysílací i přijímací cívky.

Hysterezní ztráty jsou úměrné ploše hysterezní smyčky. Se zmenšující plochou se snižují i hysterezní ztráty. Tvar hysterezní smyčky závisí na chemickém složení materiálu, na jeho tepelném a mechanickém zpracování. Přidáním křemíku se zlepšují magnetické vlastnosti plechu, čímž se snižují hysterezní ztráty a zároveň se zvyšuje vlastní odpor plechu. Zvýšením odporu se dosáhne omezení ztrát vířivými proudy. Hysterezní ztráty jsou přeměněny na tepelnou energii, odpovídající ploše ohraničené křivkou, která vznikne při jednom oběhu po hysterezní smyčce.

Jeden oběh po hysterezní smyčce je uskutečněn za jeden kmit, proto jsou ztráty přímo úměrné frekvenci. [9], [10], [11]

Hysterezní ztráty lze vyjádřit pomocí vztahu:

$$
P_h = k_2 \cdot f \cdot B_{mp}^n \tag{2.1}
$$

 $k_2$ .........konstanta závislá na materiálu

 $B_{mp}$ …... maximální hodnota magnetické indukce (amplituda)

券……… Steinmetzova konstanta

#### Ztráty ve vzduchové mezeře

Bezdrátový přenos je nejvíce ovlivňován ztrátami, které vznikají ve vzduchové mezeře. Pro srovnání bezdrátového přenosu a transformátoru je zásadní rozdíl v tom, že cívky nejsou nijak spojeny v magnetickém obvodu. Z toho je zřejmé, že účinnost je velmi závislá na velikosti vzduchové mezery.

#### **Ztráty vířivými proudy**

Působením střídavého magnetického pole vznikají v magnetickém obvodu vířivé proudy indukované změnou magnetického toku a jsou závislé na druhé mocnině tloušťky plechů, frekvence a magnetické indukce. Ztráty vířivými proudy lze vyjádřit pomocí vztahu:

$$
P_e = k_1 \cdot f^2 \cdot t^2 \cdot B_{RMS}^2 \tag{2.2}
$$

 $k_1$ ......konstanta závislá na materiálu  $B_{RMS}$ ... efektivní hodnota magnetické indukce  $t$ ..... tloušťka plechu f ..... frekvence

<span id="page-14-0"></span>Ztráty vířivými proudy omezujeme zejména při vyšších frekvencích. [10], [11]

#### 2.3. Účinnost přenosu

Vychází ze zákona zachování energie, kde víme, že dodaná energie do soustavy  $E_1$  je rovna součtu vydané energie soustavou  $E_2$  a jejími ztrátami  $E_z$ . Tato samá rovnice platí pro výkon, tedy:

$$
P_1 = P_2 + P_z \t\t\t[W]
$$
 (2.3)

Pomocí elektroniky bylo snímáno napětí a proud v obvodu jak na straně vysílače, tak na straně přijímače. Poté byl vypočítán elektrický příkon  $P_1$  a výkon  $P_2$  pomocí vzorců:

$$
P_1 = U_1 \cdot I_1 \qquad \qquad \text{[W]} \tag{2.4}
$$

$$
P_2 = U_2 \cdot I_2 \qquad \qquad \text{[W]} \tag{2.5}
$$

Následně výpočet účinnosti byl určen jako poměr elektrického výkonu ku příkonu.

$$
\eta = \frac{P_2}{P_1} \cdot 100 \qquad \qquad [\%]
$$
 (2.6)

Ztráty by se daly určit jako:

$$
P_z = P_1 - P_2 \t\t\t[W]
$$
 (2.7)

[12]

# **3. Experimentální zařízení**

#### **3.1. Návrh a realizace konstrukce**

Požadavky pro návrh této konstrukce bylo použít co nejméně kovových komponent, aby nenarušovaly elektromagnetické pole a tím neovlivňovaly měření. Celé zařízení bylo tedy zkonstruováno především z překližky a plastu, pouze vodící, rotační tyče, spojovací díly a součásti jsou kovové. Návrh byl směřován pro ruční provoz jednotlivých posuvů, ale i pro případný automatizovaný provoz. Pro posun byly tedy požity krokové motory, které zajišťují částečnou aretaci pohybu. Pouze ve svislém směru je vozík aretován pomocí křídlového šroubu. V mém případě jsem neřešil automatizovaný provoz, a tak pohyb ve všech třech osách je ručním posunutím.

Nejprve byly posuvy vozíků myšleny pomocí pohybového šroubu a natáčení cívky šnekovým převodem. Jednotlivé převody pro natáčení a posuvy byly poháněny pouze otáčením kličky. Tyto převody by sice byly více samosvorné a přesnější, ale kvůli výrobní obtížnosti a ceně jsem se přiklonil k variantě pohonu posuvu, kdy otáčení je provedeno pomocí převodu ozubeným řemenem.

Podle zadaných požadavků byl vytvořen nejprve náčrt s předběžnými rozměry. Následně pomocí tohoto náčrtu byl vytvořen model zařízení v programu Autodesk Inventor. Výhodou sestavením modelu v tomto programu byl reálný náhled na celé zařízení a přesné určení rozměrů jednotlivých dílů pro výrobu.

Byly vytvořeny výrobní výkresy rotačních součástí (kovové vodící tyče, silonová pouzdra vedení vozíku ve svislém směru, silonová napínací kladka ozubeného řemene a další), které byly potřeba vyrobit. Dále také výrobní výkresy dílů z plechu (patky krokových motorů, patka napínací kladky a střelky měření), které byly odeslány v digitální formě do firmy, která se zabývá výrobou plechových dílů. Tyto díly byly vypáleny laserem, naohýbány podle výkresů a nalakovány v práškové lakovně.

Potřebné komponenty pro elektroniku a obtížně vyrobitelné věci ze dřeva byly tisknuty na 3D tiskárně. Veškeré díly z překližky byly vyráběny své pomocí v domácí dílně, kde bylo vše slepeno, nalakováno a byla provedena celková montáž zařízení. Během montáže se vyskytly určité výrobní nepřesnosti, a to hlavně u dílů z překližky. Tyto nepřesnosti byly předpokládány. Proto pomocí vodících tyčí, na kterých jsou závity kvůli zvětšení vůle v uložení vodících pouzder, bylo možné celé zařízení srovnat tak, aby jednotlivé desky byly v pravém úhlu a vodící tyče byly uloženy rovnoběžně. Tímto srovnáním bylo docíleno, že vozíky se pohybují plynule, bez zadrhávání a s minimálním odporem. Na obrázku 3.1. je kompletní model měřícího zařízení se všemi potřebnými díly. Modely jednotlivých dílů jsou k dispozici na přiloženém CD.

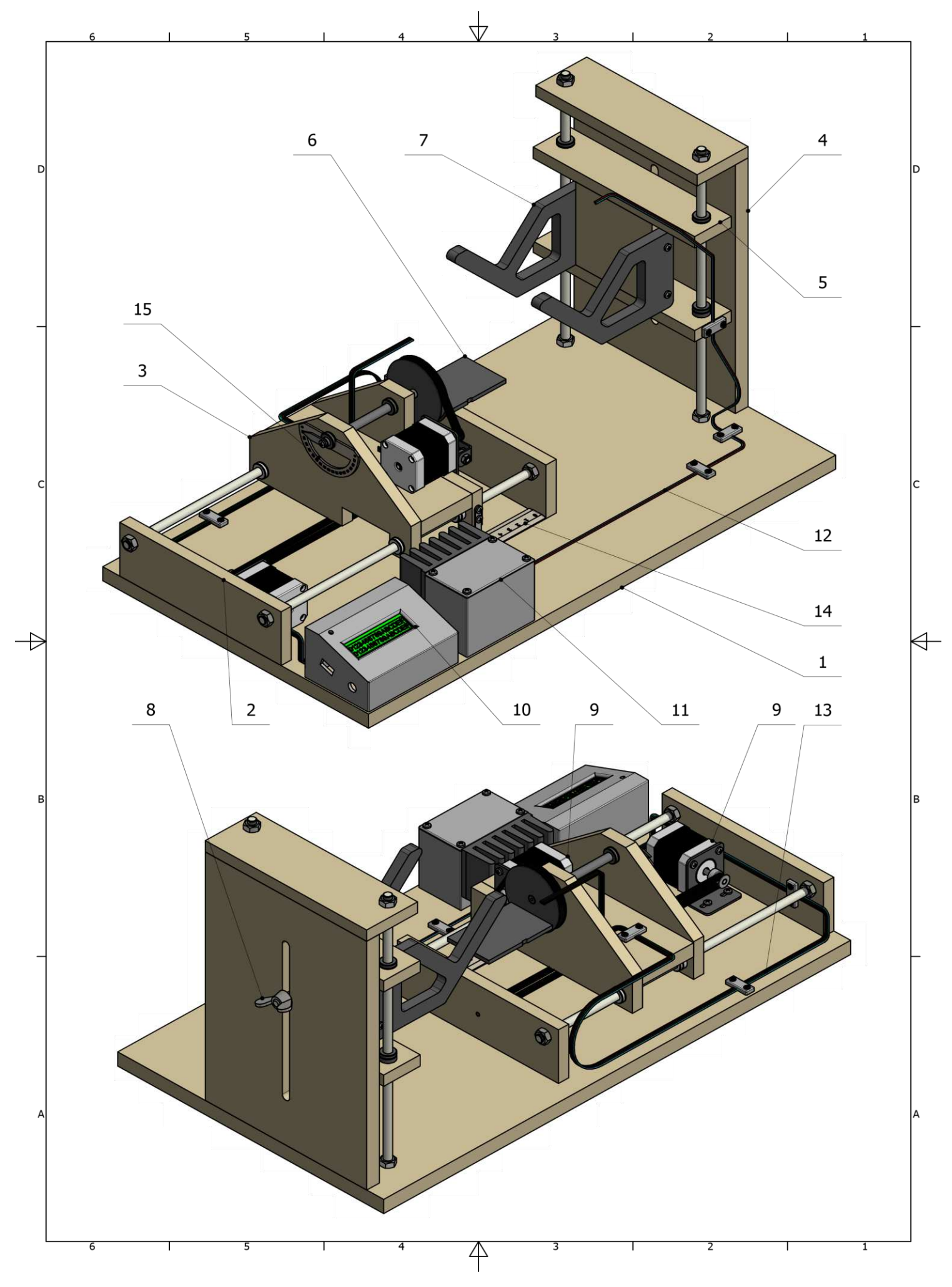

Obrázek 3.1 Sestava experimentálního zařízení

#### Legenda:

1. Základna

2. Vedení ve vodorovném směru

- 3. Vozík ve vodorovném směru
- 4. Vedení ve svislém směru
- 5. Vozík ve svislém směru
- 6. Pozice pro uchycení vysílače
- 7. Pozice pro uchycení přijímače
- 8. Aretace vozíku ve svislém směru
- 9. Krokové motory
- 10. Krabička s displejem a Arduinem
- 11. Krabička s elektronickou zátěží a senzorem
- 12. Propojovací vodiče pro přijímač
- 13. Propojovací vodiče pro vysílač
- 14. Měřítko ve vodorovném směru
- 15. Měřítko natočené vysílače kolem své osy

#### **3.2. Elektronika**

#### **NapEtím Uízená zátEž (Elektronická zátEž)**

<span id="page-17-0"></span>Funkcí tohoto zařízení je, že dokáže podle požadavků uživatele měnit hodnotu elektrického odporu mezi vstupními svorkami. Velikost elektrického odporu je možné nastavovat v určitém konečném rozmezí, to je dáno možnostmi a parametry používané zátěže. Hodnota odporu může být podle typu a možností konkrétní elektronické zátěže nastavována otočením potenciometru většinou u jednodušších analogových zátěží nebo navolením konkrétní hodnoty. Mikroprocesorově řízenou elektronickou zátěž je možno řídit i počítačem pomocí některého z komunikačních rozhraní, jimiž mohou být USB, RS232, GPIB, Ethernet atd. Asi nejrozšířenější využití elektronické zátěže je při návrhu, výrobě a testování zdrojů elektrické energie malých a středně velkých výkonů. Elektronické zátěže mohou být profesionálně vytvořená modulová zařízení od známých výrobců, jako jsou například Agilent, Chroma, H&H, TTi, ale také se objevují i amatérské zapojení volně zveřejňovaná na internetu. Použité výkonné prvky u profesionálně vyrobených elektronických zátěží i u amatérských zapojení bývají stejného typu, jedná se ve většině případů o unipolární či bipolární výkonové tranzistory. Tato napětím řízená zátěž najde široké uplatnění. [13], [14]

#### **D/A** převodník

D/A převodník nebo také Digital Analog Converter (DAC), slouží k převádění vstupního číslicového signálu (datové slovo) na analogové napětí. To může nabývat pouze určitých diskrétních hodnot. Chyba způsobená diskrétními úrovněmi výstupního signálu se nazývá kvantizační chyba. Rozlišovací schopnost D/A převodníku je dána počtem možných hodnot výstupního napětí. Ty závisí na počtu bitů vstupního datového slova. Pro výpočet je tedy výstupní rozsah vydělen číslem  $(2n - 1)$ , kde n je počet bitů vstupního slova. Například: na výstupu 8 bitového D/A převodníku s výstupním napětím v rozsahu 0 až +5 V můžeme mít hodnoty výstupního napětí 0; 0,0196; 0,0392; …… až 5 V. Získáme tak hodnotu kvantizačního kroku a tím i rozlišovací schopnost D/A převodníku (19,6 mV). D/A převodníky se vyrábějí jako monolitické integrované obvody typicky 4 až 24 bitové. Jejich přesnost závisí jednak na kvantizační chybě, tak na stabilitě referenčního zdroje převodníku. Důležitým kritériem je i rychlost převodu, která se obvykle pohybuje v rozsahu 0,01 až 25 µs. Napájecí napětí je buď nesymetrické  $(+3.3 \text{ V}, +5 \text{ V}, +12 \text{ V})$ , nebo symetrické  $(\pm 15 \text{ V})$ . Referenční napětí se obvykle vytváří uvnitř integrovaného obvodu, může být i externí. Datové slovo vstupuje do převodníku buď v paralerním, nebo v sériovém tvaru (např. I2C, SPI). V moderních zapojeních se stále častěji používá sériový způsob přenosu dat.  $[15]$ 

V tomto případě byl zvolen 8- bitový D/A převodník MCP4802 [16]

Na straně 17. v přiloženém datasheetu [16] je určení výstupní hodnoty z D/A převodníku. Pro tuto aplikaci byl použit výpočet, kdy maximální hodnota napětí na výstupu D/A převodníku byla rovna 2V.

Pro naprogramování D/A převodníku jsem využil již vytvořený program, dle kterého jsem se inspiroval a následně upravil dle mých požadavků. [17]

Úprava tohoto programu je myšlena tak, že byl vložen cyklus, při kterém se každých 5 sekund změní výstupní hodnota D/A převodníku o 0,2 V. To odpovídá hodnotě proudu  $I = 0.2$  A . Tato hodnota napětí tedy udává, jaký proud poteče rezistorem  $R_1$ .

#### **Snímání napEtí a proudu**

Nejprve byly pro měření napětí zvoleny dva rezistory, které vytvořili nezatížený napěťový dělič, kde na výstupní svorky děliče bylo připojeno Arduino. Po následném naprogramování bylo provedeno měření. Porovnáním vypsaných hodnot napětí na displeji Arduina a multimetru byly tyto výsledky shodné, proto bylo využít tuto metodu pro měření napětí. Detailnější vysvětlení je na této webové adrese. [18]

Pro měření proudu byly zakoupeny proudové senzory ACS712. Tyto senzory byly zapojeny do obvodu na nepájivé pole a otestovány. Bohužel výsledky pro nižší hodnoty proudů byly velice odlišné od hodnot naměřených multimetrem až téměř nereálné. Byla provedena úprava už připraveného kódu pro senzor, ale i tato úprava byla neúspěšná. Příčina chyby byla v použitém senzoru. Měření tímto způsobem bylo nevyhovující, tedy bylo zapotřebí použít jinou variantu pro měření. [19]

#### **Microchip PAC 1934**

Měření hodnot bylo vyřešeno pomocí integrovaného obvodu PAC 1934 od společnosti Microchip. Tento integrovaný obvod je určen pro měření napětí a proudu. Popis tohoto zařízení je uveden na [20] anebo také v datasheetu [21].

PAC1934 byl naprogramován pomocí datasheetu, kde bylo zapotřebí správné zapsání požadovaných parametrů do registrů pro dané měření. V těchto registrech se zadává například rozsah měřeného napětí a proudu, maximální hodnoty anebo také zda se jedná o měření kladného či záporného stejnosměrného proudu. Po nastavení jednotlivých registrů už poté stačilo pouze zahájit komunikaci pro načítání měření a provádět potřebné výpočty.

#### **RobotDyn Uno R3**

Je vhodnou deskou pro projekty, kde je možné použít Arduino rozšiřujících modulů (shieldů). Mikrokontrolér Atmel ATmega328P disponuje dostatečnou kapacitou paměti pro běžné aplikace.

Tato verze desky je osazena miniaturním 5-pinovým micro-B USB konektorem, kompatibilním například s nabíječkami pro mobilní telefony. Kromě standardních vstupů a výstupů vyvedených na postranní konektory jsou na další konektor vyvedeny i další dva analogové vstupy A6 a A7 (piny lze také použít jako digitální vstupy a výstupy). Na rozdíl od jiných klonů však tato deska nemá možnost osazení duplicitních signálových konektorů.

Nabízený výrobek je neoriginální verze desky (klon) v provedení R3, vyrobená ve shodě s podmínkami otevřené licence Arduino. Deska je plně kompatibilní s originálním provedením Arduino Uno R3. Deska je osazena nevyjímatelným mikrokontrolérem Atmel ATmega328P v SMD provedení (nízkopříkonová verze čipu ATmega328) a USB komunikačním čipem CH340, kde oproti originálním deskách Arduino Uno R3 je použit pro komunikaci předprogramovatelný čip Atmel ATmega16U2).

Deska je také osazena resetovacím tlačítkem, LED diodu indikující přítomnost napájecího napětí, další LED diodu připojenou na pin D13 mikrokontroléru (tato LED dioda je oddělena spínacím obvodem, takže výstupní pin procesoru nijak nezatěžuje) a dvě LED diody indikující stav USB komunikačních linek Rx a Tx. Na desce jsou dále stabilizátory napájecího napětí +5,0 V a +3,3 V, postranní připojovací konektory, další konektor, na který jsou (na rozdíl od standardního provedení Arduino Uno) vyvedeny analogové vstupy A6 a A7, a 6-tipinový konektor ISCP, který lze použít jednak k zavedení tzv. bootloaderu do čipu ATmega328P nebo také k vyvedení duplicitních signálů sériové sběrnice SPI. Deska pracuje s pracovním napětím procesoru 5,0 V a s hodinovou frekvencí 16 MHz, řízenou keramickým rezonátorem.

Všechny vstupní a výstupní piny na konektorech mohou být nastaveny jako číslicové vstupy nebo výstupy s maximální zatížitelností 40 mA (celkově pro celou desku max. 200 mA),  $8z$  nich (včetně vstupů A6 a A7) pak také jako analogové vstupy s rozsahem 0–5 V a dalších 6 také jako regulovatelné výstupy PWM. Deska má vyhrazené piny pro ovládání sběrnic I2C i SPI a 2 vstupy pro vyvolání externího přerušení. [22]

#### **LCD shield**

Pro výpis naměřených hodnot byl použit Arduino LCD Shield. Tento shield obsahuje LCD displej o velikosti 16x2 znaky a 5 ovládacích tlačítek. Šesté tlačítko pak slouží pro reset Arduina. Je využívána v Arduino IDE vestavěná knihovna LiquidCrystal. LCD displej je zapojený přes paralelní sběrnici, díky čemuž zabírá šest digitálních pinů pro komunikaci a jeden pin pro řízení osvětlení. Jeho řídící obvod je rozšířený typ HD44780. Tlačítka jsou zapojena naopak úsporným způsobem, díky čemuž zabírají pouze jeden analogový pin. Posledním ovládacím prvkem na modulu je trimr, který slouží k nastavení kontrastu displeje. Na přiložených webových stránkách lze najít detailnější popis zařízení a případný návod s příkladem řešení [23].

Pro výpis naměřených hodnot byly použity generované hodnoty napětí i proudu ze senzoru. K získání těchto výsledných hodnot bylo docíleno pomocí přepočtu, který je zmíněn v přiloženém datasheetu [21].

Výkon a příkon bezdrátového přenosu spolu s účinností byl vypočten pomocí vzorců:

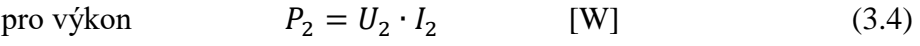

$$
P_1 = U_1 \cdot I_1 \qquad [W] \qquad (3.5)
$$

pro účinnost  $\frac{P_2}{P_1}$  $P_1$  $[%]$  (3.6)

#### **3.3. Návrh a realizace elektroniky**

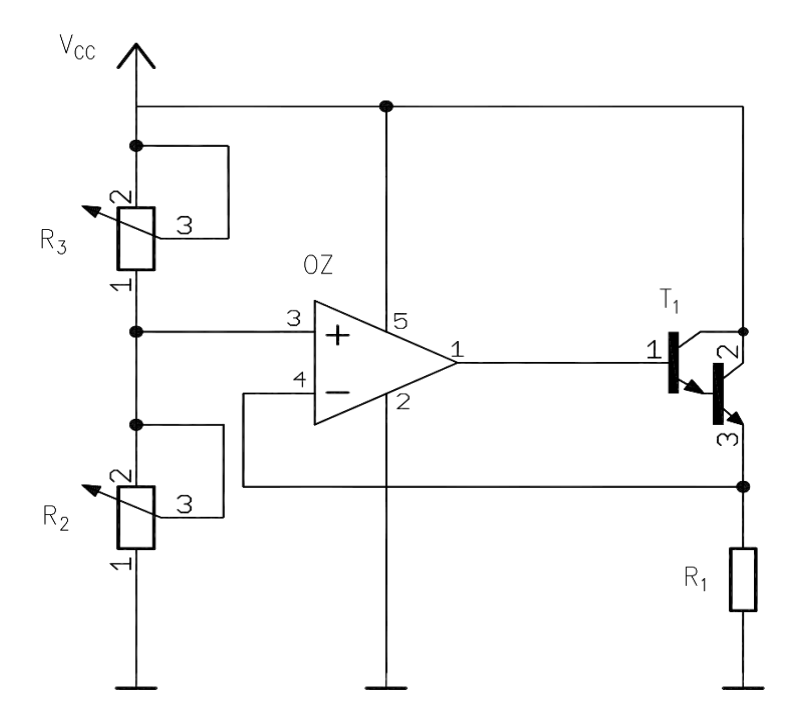

Obrázek 3.2: Schéma zapojení jednoduché elektronické zátěže

<span id="page-21-0"></span>Samotná zátěž byla nejprve nasimulována pomocí programu LT Spice. Jak je uvedeno na obrázku 3.2.

Pomocí napěťového děliče R3 a R2 se nastaví napětí, které je připojeno na neinvertující vstup operačního zesilovače typu OPA365 [24]. Tento operační zesilovač je zapojen jako sledovač. Dále je zde použit Darlingtonův NPN tranzistor s označením TIP 120 [25]. Tento tranzistor je dimenzován tak, aby byl schopen pracovat s maximálním proudem v obvodu 2A, kde hodnota rezistoru  $R_1$  byla určena pomocí Ohmova zákona:

$$
R_1 = \frac{U}{I} \qquad [\Omega] \tag{3.1}
$$

I je proud procházející rezistorem  $R_1$ U je napětí na neinvertujícím vstupu operačního zesilovače

Hodnota rezistoru  $R_1 = 1\Omega$  s výkonem 5W. Volba tohoto rezistoru vychází ze vzorce:

$$
P = R \cdot I^2 \qquad [\Omega] \tag{3.2}
$$

P je výkon na rezistoru  $R_1$ 

Další tepelně namáhanou součástkou byl tranzistor, pro který byl navržen patřičný chladič. Proto byl navržen chladič patřičných rozměrů.

Chladič byl navržen a vybrán tak, aby v případě dotyku obsluhy o tento chladič nedošlo k popálení.

Jako pomůcku pro řešení tohoto výpočtu jsem využil prezentace, která se zabývá návrhem chlazení výkonové elektroniky. [26]

Využitím výpočt] z této prezentace jsem vypočítal maximální hodnotu tepelného odporu chladiče

$$
R_{s-a} = \frac{T_j - T_a}{P} - R_{j-c} - R_{c-s} = 12,41^{\circ} \text{C/W}
$$
 (3.3)

| Parametry tranzistoru |               | Parametry chladiče |                           |
|-----------------------|---------------|--------------------|---------------------------|
| $R_{i-a}$             | 62.5 °C/W     | $R_{s-a}$          | 4,2 °C/W                  |
|                       | 1,92 °C/W     | $R_{c-s}$          | $0.67$ °C/W               |
| $\mathbf{r}_a$        | $25^{\circ}C$ |                    | 1,92 °C/W                 |
|                       | 150 °C        |                    | 37,6 $\mathrm{^{\circ}C}$ |

Tabulka 3.1: Hodnoty pro návrh chladiče

Znalostí hodnoty tepelného odporu jsem mohl vybrat nejvhodnější chladič, který splňoval potřebné požadavky s ohledem i na bezpečnost obsluhy. Následně byla výpočtem ověřena teplota chladiče, kde  $T_s = 37.6 \degree C$ .

V programu Eagle bylo nejprve nakresleno schéma (obrázek 3.3). Zapojení součástek bylo provedeno převážně podle přiložených datasheetů. Dále následoval návrh DPS (obrázek 3.4), která byla navržena podle pravidel návrhu DPS. Byly nadimenzovány propojovací měděné cesty na daný proud. Jsou zde použity blokovací keramické kondenzátory s kapacitou 100nF. Napájení celé desky zajišťuje externí laboratorní zdroj, který napájí modul pro bezdrátový přenos, navrženou DPS a Arduino spolu s LCD displejem.

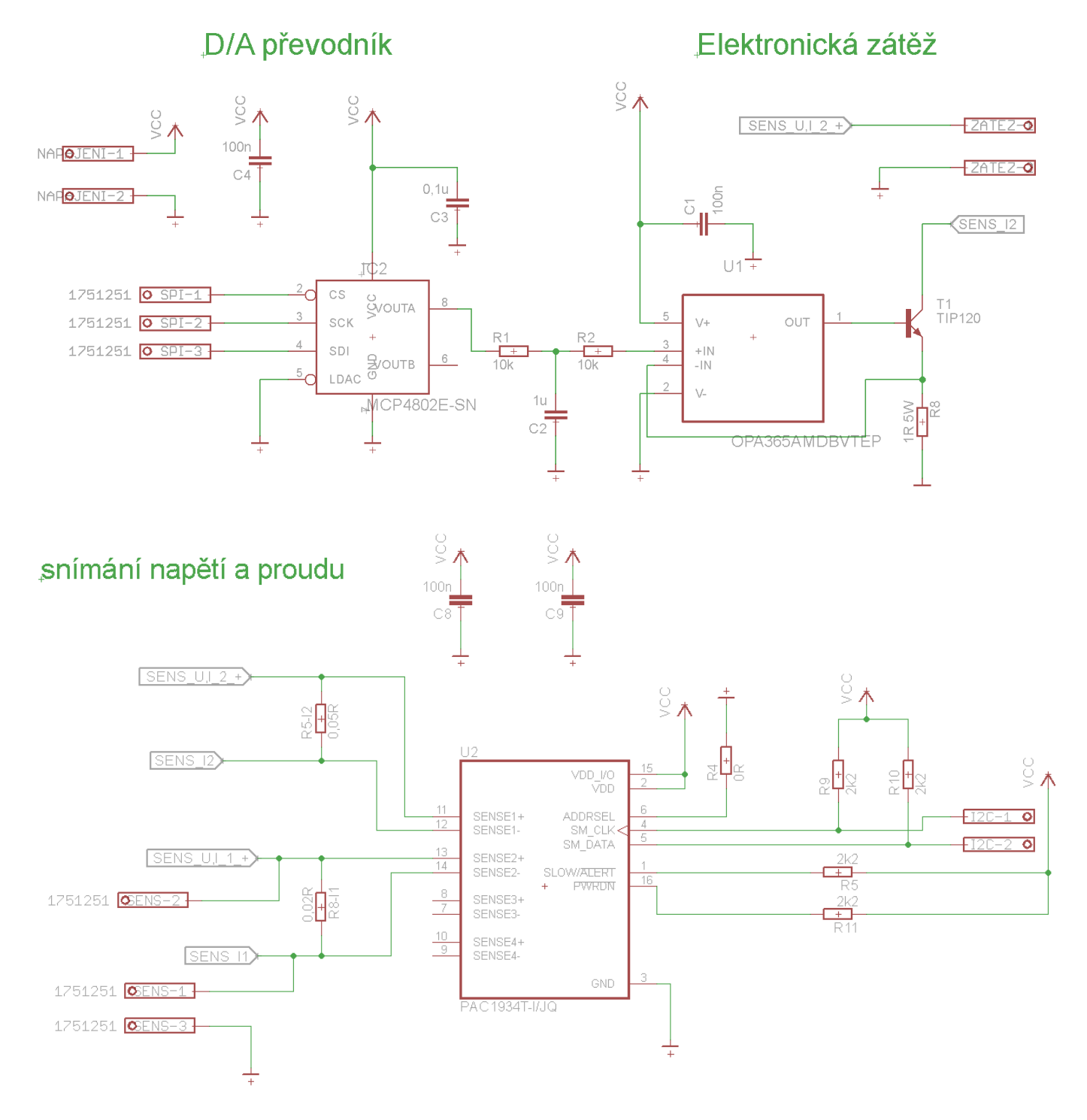

Obrázek 3.3: Schéma zapojení

<span id="page-23-0"></span>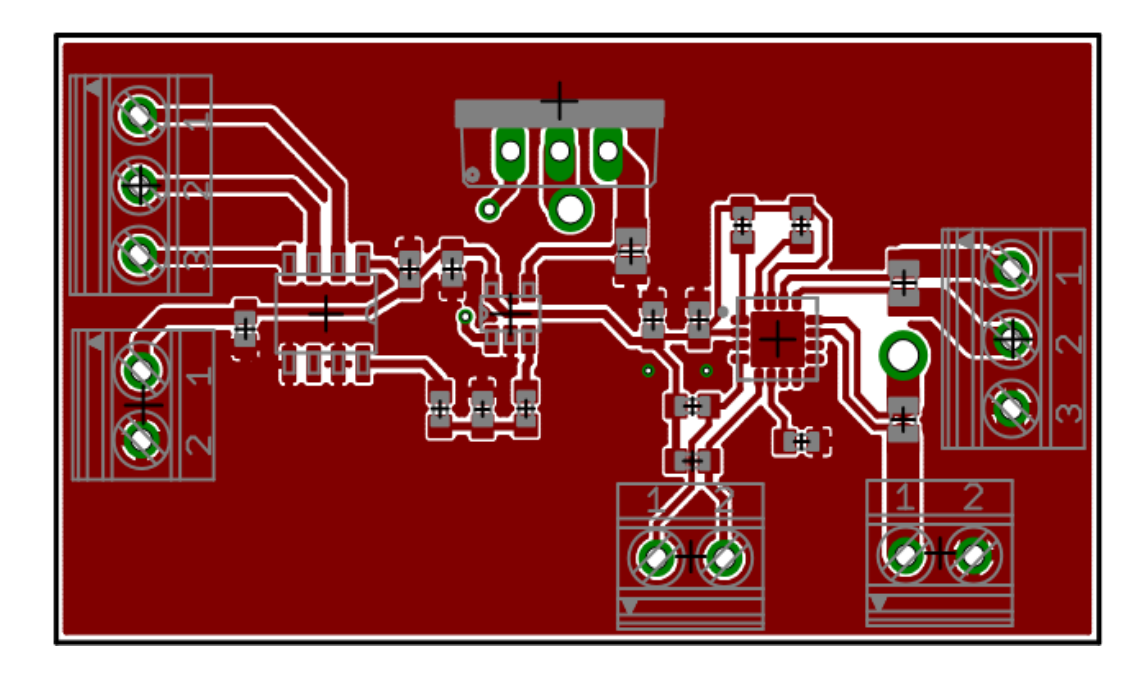

Obrázek 3.4: Návrh DPS

Připojení senzoru ke snímacím rezistorům bylo provedeno dle datasheetu [21], kde je na straně 18 i případné vysvětlení. Na pájecí plochy pro snímací rezistor na DPS +  $a$  – je zapojen měřený obvod a z vnitřní strany jsou vyvedeny vodivé cesty do senzoru. Výsledné schéma s navrženou DPS je přiloženém CD k bakalářské práci.

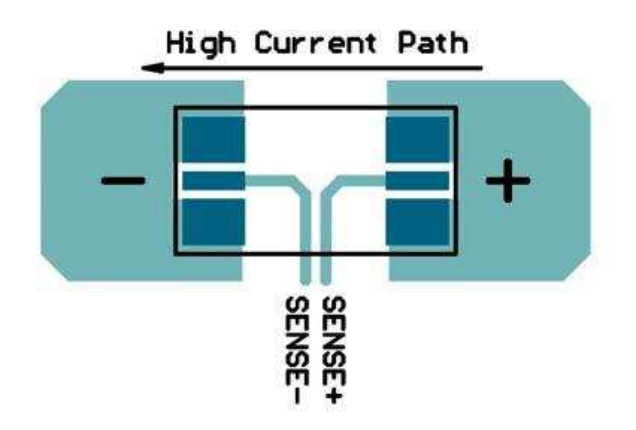

Obrázek 3.5: Zapojení snímacích rezistorů na DPS [20]

#### <span id="page-24-0"></span>**3.4. Programovací část**

#### **I2C**

Sběrnice I2C je synchronní sériová sběrnice typu multimaster, která byla vyvinuta pro komunikaci se zejména jednočipovými periferiemi jako senzory, řadiče LCD, EEPROM apod. obsažených v elektronice. Tato zkratka vznikla z IIC bus. Sběrnice byla vyvinuta firmou Philips Semiconductors v 80. letech. Důvodem výzkumu této sériové sběrnice byl ten, že v tehdejší době byly periferie nejčastěji připojovány pomocí paralelních sběrnic. Sběrnice vyžaduje jen dva vodiče, kde jeden přenáší synchronní datový signál (SDA) a druhý synchronní hodinový signál (SCL). Každé zařízení na sběrnici je adresovatelné svojí jedinečnou adresou. Je možné adresovat až 128 zařízení (při 7bitové adrese). Zařízení komunikují ve stylu Master-Slave.

Master zařízení vždy generuje hodinový signál, zahajuje a ukončuje komunikaci. Slave je zařízení adresované Masterem a pouze vykonává přijaté příkazy, případně na ně odpovídá. Master a Slave zařízení mohou být jak příjemcem, tak odesílatelem dat.

V případě více Master zařízení na sběrnici (Multi-Master) je potřeba, aby všechna Master zařízení podporovala arbitraci a synchronizaci hodin. Jedno Master zařízení na sběrnici se označuje Single-Master. [27], [28]

Přenos dat po této sběrnici je znázorněn na obrázku 3.6. Pro poslání datového rámce některému Slave zařízení, Master vyšle v prvních sedmi bitech adresu Slave zařízení, v osmém bitu log. 1 a čeká na příjem potvrzovacího bitu ACK. Poté Master vyšle data po lince SDA. V případě, že je potřeba získat data ze Slave zařízení, pak Master opět pošle adresu, ale v osmém bitu pošle log. 0, aby Slave poznal, že má volno a může poslat data. [29]

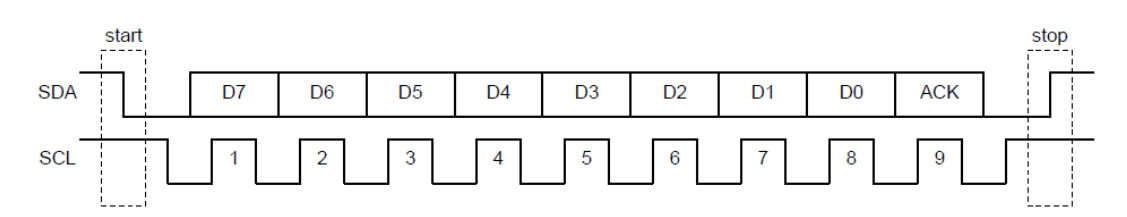

Obrázek 3.6: Přenos dat pomocí I2C sběrnice [29]

#### **SPI**

Serial Peripheral Interface (SPI). Jedná se o obousměrnou sběrnici, která využívá architekturu typu Master-Slave. Tato synchronní sériová sběrnice byla vyvinuta společností Motorola v Ř0. letech 20. století. Komunikace probíhá pomocí dvojicí datových vodičů, pro každý směr jeden (MOSI, MISO), jedním vodičem s hodinovým signálem (SCL) a s vodičem pro výběr příjemce dat (SS). Tedy celkem čtyři vodiče. Na obrázku 3.7 je znázorněn průběh jednotlivých signálů. Počet vodičů je závislý na počtu zařízení typu Slave. Všechny výstupní piny používají způsob provedení push-pull, tzn. nepotřebují tedy pull-up rezistory.

Komunikace pak tedy probíhá:

<span id="page-25-0"></span>Zařízení, které pracuje jako Master, generuje hodinový signál, který je rozveden do všech ostatních zařízení na sběrnici. Tento signál je označován symbolem SCL. Další vodiče propojující zařízení jsou MOSI a MISO. MOSI, jak již název napovídá, slouží k přenosu dat ze zařízení typu Master do zařízení typu Slave. O přesný opak se pak stará MISO. Poslední vodič, který tato sběrnice využívá je SS nebo CS. Tímto vodičem Master určuje, se kterým zařízením typu Slave bude komunikovat. Těchto vodičů musí být stejný počet jako zařízení typu Slave.

Přenosová frekvence není přesně definována. Její volba je na uživateli, ale nejčastěji se pohybuje mezi 1 MHz – 10 MHz. Pokud se dodrží dostatečně malá kapacita spoje, je možné dosáhnout frekvence až 70 MHz. [30], [31]

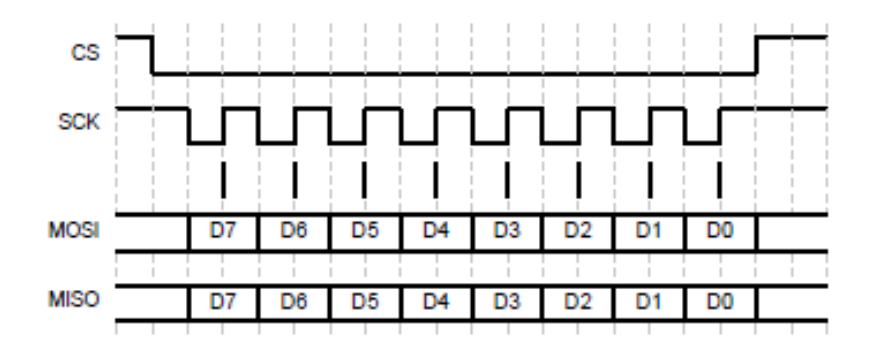

Obrázek 3.7: Přenos dat pomocí SPI sběrnice [32]

Pro komunikaci mezi Arduinem a D/A převodníkem, byla využita komunikace SPI. Pro tuto komunikaci byly využity digitální piny Arduina D10- SS, D11- MOSI, D13- SCL.

#### **Arduino IDE**

Arduino IDE je vývojové prostředí a je napsané v jazyce Java. Jedná se o software vzniklý z výukového prostředí Processing. To bylo mírně upraveno, byly přidané určité funkce a v neposlední řadě podpora jazyka Wiring.

Arduino je možné programovat v jazyce C nebo C++. Nejjednodušší je však používat knihovnu Wiring. Ta je v současné době pro programování Arduina velmi rozšířená. Kvůli její komplexnosti se o ní občas mluví jako o samostatném programovacím jazyku. Přímo v programovacím prostředí, je možné spustit už připravené příklady. Zapojení pro dané příklady je možné bezplatně stáhnout na internetu. Dále existují už připravené knihovny pro jednotlivé senzory, kdy si zákazník zakoupí požadovaný Arduino senzor. Na jejich webových stránkách je k dispozici funkční kód i s knihovnou. Následně stačí program s knihovnou nahrát do Arduina a senzor zapojit dle schématu. [33]

#### <span id="page-26-0"></span>**3.5. Realizace programu**

Komunikace Arduina se senzorem PAC1934 využívá I2C komunikaci. Pro tuto komunikaci byly využity analogové piny arduina A4- SDA a A5- SCL. Následné nastavení registrů bylo provedeno podle datasheetu [21]. Pomocí návodu na realizaci komunikace Arduina se senzorem bez použití knihovny byla využita tato stránka [34]. Komunikace mezi Arduinem a D/A převodníkem MCP4802 využívá SPI. Pro tuto komunikaci byly využity digitální piny Arduina D10- SS, D11- MOSI, D13- SCL. Pro naprogramování převodníku bylo využito programu [17] jak již bylo výše zmíněno. V příloze na CD jsou k dispozici programy s nastavením jednotlivých registrů pro PAC1934 a program pro D/A převodník. Dále je přiložen hlavní program, který je nahrán v Arduinu. Program je rozčleněn do jednotlivých částí a oddělený komentářem. V první části programu je definice proměnných a využitých knihoven. Ve druhé části void setup() je především nastavení registrů pro senzor. Ve třetí části void loop() je volání proměnných ze senzoru a následný přepočet. Dále následuje výpis hodnot na displej a nastavování hodnoty D/A převodníku. V poslední části programu jsou funkce pro čtení hodnot ze senzoru. Celý program je doprovázen komentáři.

# 4. Měření a otestování zařízení

Měření účinnosti přenosu bylo provedeno tak, že laboratorním napájecím zdrojem byl napájen obvod s řídící elektronikou a také modul vysílací cívky. K měření bylo využito naprogramované Arduino, které vypisovalo požadované hodnoty na displej. Jak už bylo zmíněno v zadání, mým úkolem bylo sestrojit zařízení a provést měření. Měření mělo být provedeno na připravených modulech s cívkami, které stačilo pouze připevnit na určené místo. Postupným posouváním v jednotlivých osách bylo zapotřebí změřit účinnosti různých polohách. Protože však nebyly moduly pro měření k dispozici, bylo zapotřebí alespoň otestovat správný chod zařízení.

#### Popis měření:

Pro správné zjištění funkčnosti zařízení byla využita odporová dekáda s odporem  $R = 58\Omega$ . Měření veličin bylo provedeno paralelním zapojením odporové dekády a elektronické zátěže. Celé zařízení bylo napájeno laboratorním zdrojem s volitelným napětím. Na obrázku č. 4.1. je ukázka kompletního zapojení. Změna požadovaného proudu do elektronické zátěže se měnila každých 5 sekund. Na displej byly vypisovány změřené hodnoty. Následně tyto naměřené hodnoty byly porovnány s hodnotami naměřenými multimetrem.

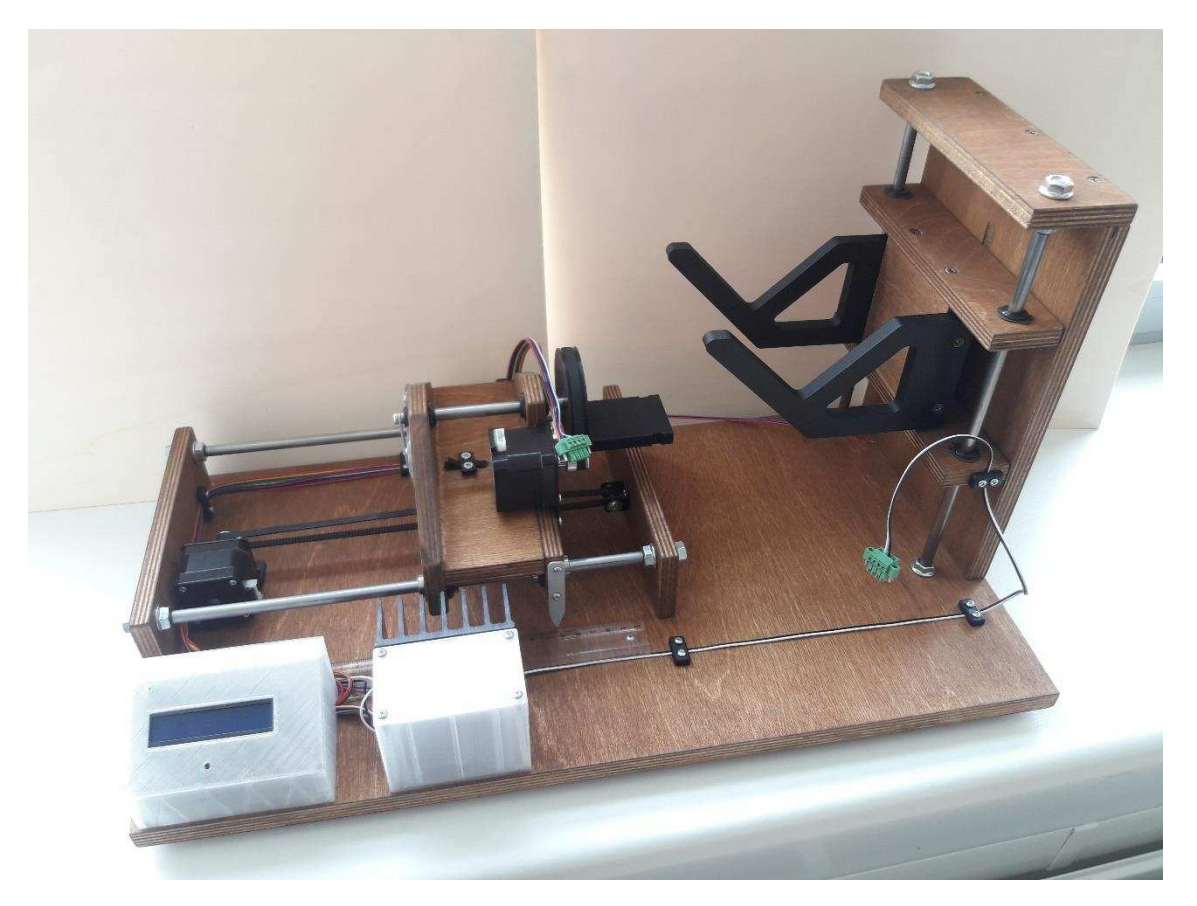

Obrázek 4.1: Experimentální zařízení

# **5. ZávEr**

Jedním z cílů této bakalářské práce bylo seznámení se s problematikou jednotlivých typů bezdrátového přenosu.

V první kapitole jsou velmi stručně popsány základní typy bezdrátových přenosů, jejich využití v praxi. Ve druhé části práce jsou popsány hlavní činitelé, kteří ovlivňují účinnost tohoto přenosu. Dále je popsán samotný návrh experimentálního zařízení a dílčích částí, ze kterých se zařízení skládá.

Výsledkem této bakalářské práce je vytvořené zařízení, které slouží k měření účinnosti bezdrátového přenosu elektrické energie. Pro kompletaci celého zařízení bylo zapotřebí oživení některých elektronických součástek, které jsou nezbytné pro měření. Výsledkem této práce byla nakonec ověřena pouze funkčnost pomocí odporové dekády. Po otestování funkčnosti a porovnáním hodnot z multimetru lze říci, že toto vyrobené zařízení funguje správně a je možné na něm provést plánovaná měření. Samotné měření účinnosti bezdrátového přenosu nebylo zrealizováno z důvodu, že nebyly k dispozici potřebné moduly. Zařízení, které zprostředkovává bezdrátový přenos je prozatím ve vývoji.

Z pohledu časové náročnosti byla podle mě tato práce průměrná. Nejvíce času mi zabralo programování Arduina a návrh elektronické zátěže spolu se snímáním elektrických veličin. Oproti tomu návrh a samotná realizace mechanických součástí byl urychlený mými dosavadními dovednostmi, ať už ve vytváření modelu, nebo samotné realizaci zařízení.

Vývoj probíhal s odbornou komunikací doktoranda, od kterého jsem získal mnoho praktických poznatků především z oblasti elektroniky a jejího návrhu.

Při vypracování této bakalářské práce jsem načerpal mnoho informací o problematice bezdrátového přenosu, návrhu ať už mechanické části, elektrické nebo v oblasti programování.

Jako jediná část této práce, která mě mrzí je ta, že jsem nemohl otestovat zařízení s bezdrátovým přenosem.

### <span id="page-29-0"></span>**Literatura**

- [1] Wireless Power Transfer, In: EDGEFXKITS [online]. [cit. 2019-05-21]. Dostupné z: <https://www.edgefxkits.com/blog/wireless-power-transfer/>
- [2] Wireless powering by magnetic resonant coupling: Recent trendsin wireless power transfer system and its applications, In: ScienceDirect [online]. [cit. 2019-05-21]. Dostupné z:

<https://www.sciencedirect.com/science/article/pii/S1364032115006784?via%3Dihub>

- [3] S. Kong, J. Kim, B. Bae, J. J. Kim, S. Kim and J. Kim, "Electromagnetic radiated emissions from a wireless power transfer system using a resonant magnetic field coupling," 2014 International Symposium on Electromagnetic Compatibility, Tokyo, Tokyo, 2014, pp. 406-409 [online]. [cit.2019-05-21]. URL: [http://ieeexplore.ieee.org/stamp/stamp.jsp?tp=&arnumber=6997183&isnumber](http://ieeexplore.ieee.org/stamp/stamp.jsp?tp=&arnumber=6997183&isnumber=6997075) [=6997075](http://ieeexplore.ieee.org/stamp/stamp.jsp?tp=&arnumber=6997183&isnumber=6997075)
- [4] Kapacitní vazba, 2001-. In: Wikipedia: the free encyclopedia [online]. San Francisco (CA): Wikimedia Foundation [cit. 2019-05-21]. Dostupné z: http://en.wikipedia.org/wiki/Wireless\_power\_transfer#Capacitive\_coupling
- [5] Mikrovlné přenosy, In: *BEZDRÁTOVÉ TECHNOLOGIE* [online]. [cit. 2019-05-21]. Dostupné z: <https://koudy7.webnode.cz/mikrovlne-prenosy/>
- [6] BEZDRÁTOVÝ PŘENOS ELEKTRICKÉ ENERGIE, In: *Skupina ČEZ* [online]. [cit. 2019-05-21]. Dostupné z: https://www.cez.cz/edee/content/file/static/encyklopedie/vykladovy-slovnikenergetiky/hesla/bezdrat\_pren\_el.html
- [7] ZEMÁNEK, MIROSLAV, 200ř. *UŽITÍ VÝKONOVÝCH MDNIČ¥ VE ZDROJÍCH VYSOKÉHO NAPĚTÍ*. [VUT] BRNO. DIZERTAČNÍ PRÁCE. FAKULTA ELEKTROTECHNIKY A KOMUNIKAČNÍCH TECHNOLOGIÍ. Vedoucí práce Doc. Dr. Ing. MIROSLAV PATOČKA.
- [8] PATOČKA, Miroslav. *Magnetické jevy a obvody ve výkonové elektronice, měřicí technice a silnoproudé elektrotechnice*. V Brně: VUTIUM, 2011, 564 s. : il. ISBN 978-80-214-4003-6. str. 238-250
- [9] KULKARNI, S.V. Transformer engineering, Design and practise. 1. vyd. M. Dekker: 2004. 467 s. ISBN 0-8247-5653-3
- [10] BAŠTA, Jan, CHLÁDEK Jaroslav, MAYER, Imrich. *Teorie elektrických strojů. 1.* vyd. Praha: SNTL, 1968. 584 s.
- [11] CIGÁNEK, Ladislav. Elektrické stroje. 6., přeprac. vyd. Praha: Technicko-vědecké vydavatelství, 1951. 816 s.
- [12] KOPŘIVA, L. Účinnost bezdrátového indukčního dobíjení [online]. Plzeň, 2014. Diplomová práce. Západočeská univerzita v Plzni, Fakulta elektrotechnická. Vedoucí práce Ing. Vladimír Kindl, Ph.D.
- [13] AC/DC výkonové zátěže, In: MEATEST [online]. [cit. 2019-05-21]. Dostupné z: <https://www.meatest.com/cs/produkty-ac-dc-vykonove-zateze-97>
- [14] Elektronická zátěž, In: BETARENA [online]. [cit. 2019-05-21]. Dostupné z: [https://www.betarena.cz/rubriky/sportovni-clanky/operacni-zesilovace-priklady](https://www.betarena.cz/rubriky/sportovni-clanky/operacni-zesilovace-priklady-zapojeni-a-schemata_2942.html?1168&jednoducha_umela_zatez)[zapojeni-a-schemata\\_2942.html?1168&jednoducha\\_umela\\_zatez](https://www.betarena.cz/rubriky/sportovni-clanky/operacni-zesilovace-priklady-zapojeni-a-schemata_2942.html?1168&jednoducha_umela_zatez)
- $[15]$  D/A převedníky, In: Tzbinfo [online]. [cit. 2019-05-21]. Dostupné z: [https://www.tzb-info.cz/docu/texty/0001/000102\\_da\\_ad\\_prevodniky.pdf](https://www.tzb-info.cz/docu/texty/0001/000102_da_ad_prevodniky.pdf)
- [16] Datasheet MCP4802, In: MICROCHIP [online]. [cit. 2019-05-21]. Dostupné z: http://ww1.microchip.com/downloads/en/DeviceDoc/20002249B.pdf
- [17] MCP48x2\_example.ino, In: Github [online]. [cit. 2019-05-21]. Dostupné z: [https://github.com/SweBarre/MCP48x2/blob/master/examples/MCP48x2\\_example1/](https://github.com/SweBarre/MCP48x2/blob/master/examples/MCP48x2_example1/MCP48x2_example1.ino) [MCP48x2\\_example1.ino](https://github.com/SweBarre/MCP48x2/blob/master/examples/MCP48x2_example1/MCP48x2_example1.ino)
- [18] Simple Arduino Digital Voltmeter, In: Circuit Digest [online]. [cit. 2019-05-21]. Dostupné z: [https://circuitdigest.com/microcontroller-projects/arduino-digital](https://circuitdigest.com/microcontroller-projects/arduino-digital-voltmeter)[voltmeter](https://circuitdigest.com/microcontroller-projects/arduino-digital-voltmeter)
- [19] Proudový senzor ACS712, In: AR*DUINO NÁVODY* [online]. [cit. 2019-05-21]. Dostupné z: https://navody.arduino-shop.cz/navody-k-produktum/proudovy-senzoracs712.html
- [20] PAC1934 Current And Power Measurement ICs, In: MICROCHIP [online]. [cit. 2019-05-21]. Dostupné z: https://www.microchip.com/wwwproducts/en/PAC1934
- [21] Datasheet PAC1934, In: MICROCHIP [online]. [cit. 2019-05-21]. Dostupné z: http://ww1.microchip.com/downloads/en/DeviceDoc/PAC1932-Data-Sheet-DS20005850C.pdf
- [22] Arduino Uno R3, In: Actrl [online]. [cit. 2019-05-21]. Dostupné z: http://actrl.cz/robotdyn
- <span id="page-31-0"></span>[23] Arduino LCD Shield 16x2 a tlačítka, In: *ůRDUINO NÁVODY* [online]. [cit. 2019- 05-21]. Dostupné z: https://navody.arduino-shop.cz/navody-k-produktum/arduinolcd-shield-16x2-a-tlacitka.html
- [24] Datasheet OPA365, In: TEXAS INSTRUMENTS [online]. [cit. 2019-05-21]. Dostupné z: http://www.ti.com/lit/ds/symlink/opa365.pdf
- [25] Datasheet TIP120, In: ON Semiconductor [online]. [cit. 2019-05-21]. Dostupné z: <https://www.onsemi.com/pub/Collateral/TIP120-D.PDF>

[26] *Návrh chlazení výkonové elektroniky*, [PPT] doc. Ing. Radek Vlach Ph.D. VUT Brno

- [27] I2C Bus, In: NXP Semiconductors [online]. [cit. 2019-05-21]. Dostupné z: <https://www.nxp.com/docs/en/user-guide/UM10204.pdf>
- <span id="page-31-1"></span>[28] I2C History, In: EmSA [online]. [cit. 2019-05-21]. Dostupné z: [http://www.esacademy.com/en/library/technical-articles-and](http://www.esacademy.com/en/library/technical-articles-and-documents/miscellaneous/i2c-bus/general-introduction/history-of-the-i2c-bus.html)[documents/miscellaneous/i2c-bus/general-introduction/history-of-the-i2c-bus.html](http://www.esacademy.com/en/library/technical-articles-and-documents/miscellaneous/i2c-bus/general-introduction/history-of-the-i2c-bus.html)
- [29] I2C, In: ZAVAVOV [online]. [cit. 2019-05-21]. Dostupné z: [http://www.zavavov.cz/cz/elektrotechnika/komunikacni-sbernice/68-i2c-twi-seriova](http://www.zavavov.cz/cz/elektrotechnika/komunikacni-sbernice/68-i2c-twi-seriova-komunikace-po-dvou-vodicich-s-adresaci/)[komunikace-po-dvou-vodicich-s-adresaci/](http://www.zavavov.cz/cz/elektrotechnika/komunikacni-sbernice/68-i2c-twi-seriova-komunikace-po-dvou-vodicich-s-adresaci/)
- <span id="page-31-2"></span>[30] SPI Bus, In: EEHERALD [online]. [cit. 2019-05-21]. Dostupné z: http://www.eeherald.com/section/design-guide/esmod12.html
- [31] Externí sériové sběrnice SPI a I2C, In: Root.cz [online]. [cit. 2019-05-21]. Dostupné z:<https://www.root.cz/clanky/externi-seriove-sbernice-spi-a-i2c/>
- [32] SPI , In: ZAVAVOV [online]. [cit. 2019-05-21]. Dostupné z: http://www.zavavov.cz/cz/elektrotechnika/komunikacni-sbernice/74-spi-seriovakomunikace-s-vyssimi-rychlostmi/
- [33] Arduino IDE, In: Arduino.cz [online]. [cit. 2019-05-21]. Dostupné z: https://arduino.cz/programujeme-arduino/
- [34] Komunikace I2C bez použití knihovny, In: Mylms [online]. [cit. 2019-05-21]. Dostupné z: https://www.mylms.cz/komunikace-s-cidlem-pres-i2c-bez-pouzitiknihovny/

# Seznam zkratek a symbolů

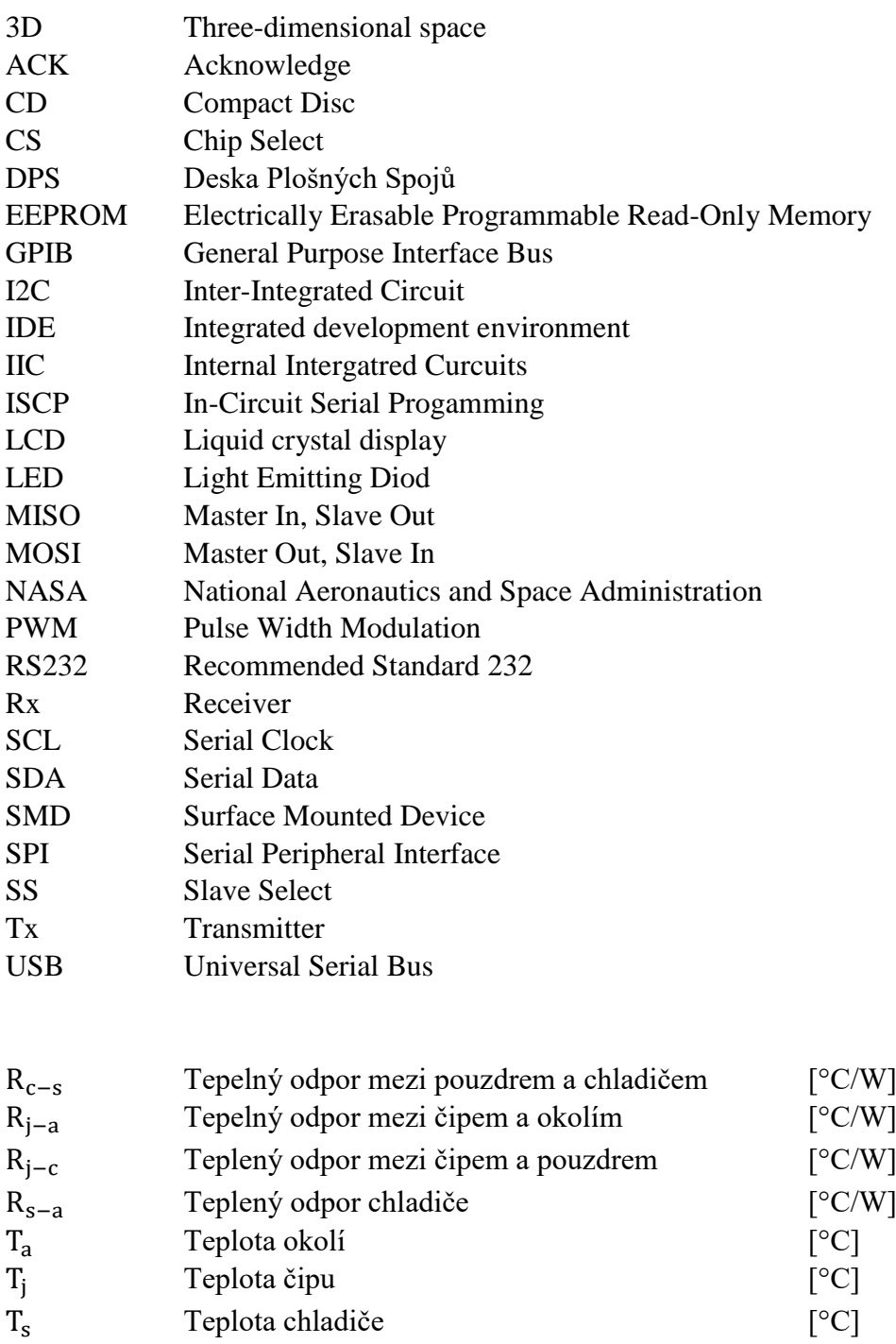

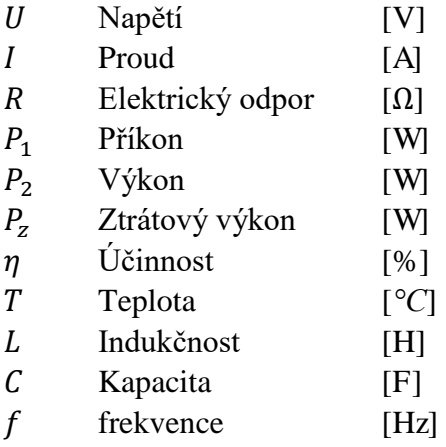

### **Seznam obrázků**

Obrázek 2.1: Ztrátový tok pro bezdrátový přenos Obrázek 3.1: Sestava experimentálního zařízení Obrázek 3.2: Schéma zapojení jednoduché elektronické zátěže Obrázek 3.3: Schéma zapojení Obrázek 3.4: Návrh DPS Obrázek 3.5: Zapojení snímacích rezistorů na DPS [21] Obrázek 3.6: Přenos dat pomocí I2C sběrnice [29] Obrázek 3.7: Přenos dat pomocí SPI sběrnice [32] Obrázek 4.1: Experimentální zařízení

### **Seznam tabulek**

Tabulka 3.1: Hodnoty pro návrh chladiče

### **Přílohy na CD**

Na přiloženém CD je možné najít:

- Elektronickou verzi bakalářské práce ve formátu PDF
- Software pro Arduino
- Schéma zapojení finálního modulu
- Autodesk Inventor modely všech dílů